# Фронтенд ОСНОВЫ HTML

### ǿинтаксис HTML

#### <тег атрибут="значение атрибута">Содержимое тега</<u>тег></u> <тег атрибут="значение

атрибута">

HTML код состоит из элементов – тегов. Теги бывают парные и одиночные. Внутри парных тегов могут быть другие теги или текст.

У каждого тега могут быть свойства, называемые атрибутами, дающие дополнительные возможности.

Универсальные атрибуты: class - имя класса для связи со стилями CSS id - идентификатор, необходим для выборки элемента (только одного) с помощью скриптов style – CSS стили элемента

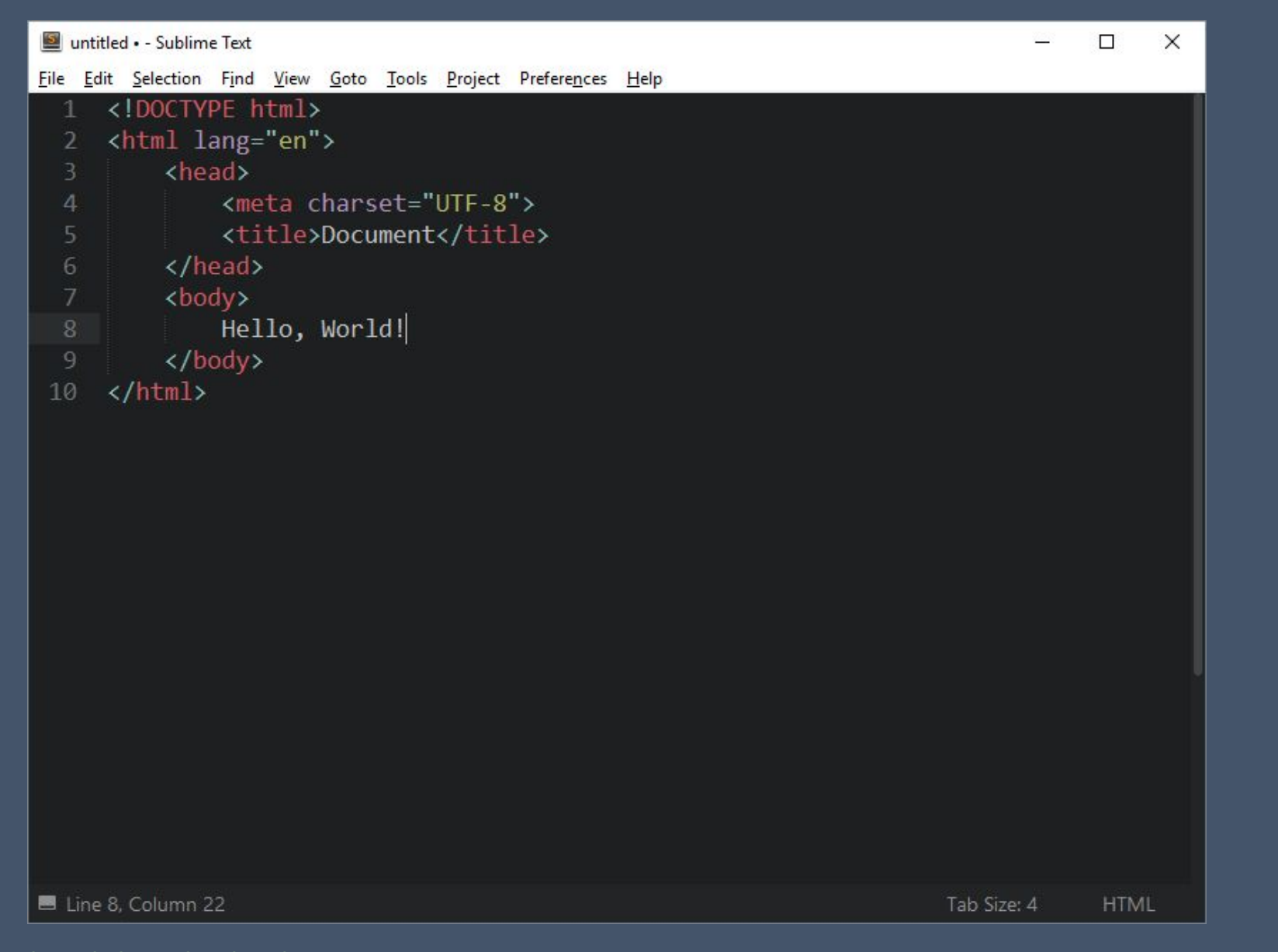

html, head и body являются основными тегами и определяют документ

### Ȁеги head, body

Тег head содержит информацию для браузеров и поисковых систем.

Внутри него обычно размещают следующие теги:

link – для подключения внешней таблицы стилей, иконки сайта и т. д. meta – для указания информации браузерам и поисковым системам <meta charset="UTF-8"> - указание кодировки <meta name="viewport" content="width=device-width, initial-scale=1.0"> - задает ширину страницы и начальный масштаб

<meta name="keywords" content="head, meta, link"> - ключевые слова для поисковиков title – определяет заголовок страницы, который отображается на вкладке страницы

Тег body содержит контент, отображаемый в окне браузера

# Теги a, p, img

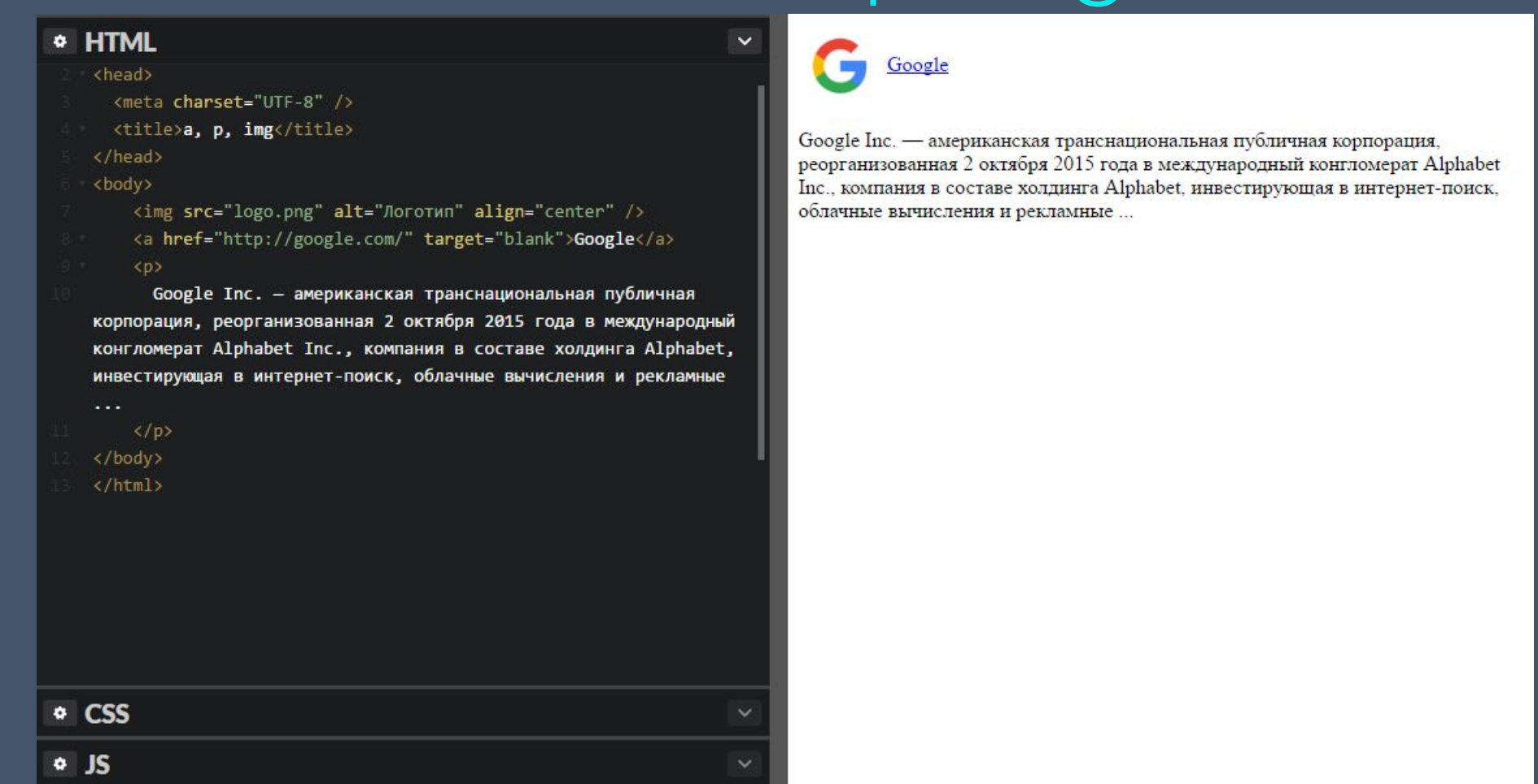

Тег a предназначен для вставки гиперссылки, при клике на которую открывается страница, указанная в href. По умолчанию страница открывается в текущей вкладке, при указании target=«\_blank" – в новой. Тег img предназначен для вставки изображения, находящегося по адресу, указанному в src. Тег p – абзац.

### Валидный код

Валидность кода – это степень соответствия кода стандартам.

Для чего нужна валидность:

- 1. Валидный код правильно интерпретируется браузерами
- 2. Валидный код легче поддерживать
- 3. Ошибки в невалидном коде отследить сложнее

Примеры невалидного кода:

- Не указан тип документа
- Не закрыт парный тег
- Блочные элементы внутри строчных
- Отсутствует атрибут alt у изображения
- Использование атрибутов неприменимых к тегу
- Значения class или id начинаются с цифр или спецсимволов

Для проверки валидации кода следует использовать официальный сервис validator.w3.org

#### Другие основные теги

h1-h6 - заголовки разных уровней

br - перевод на новую строку

strong, b - полужирное начертание

em, і - курсив

div - простой блочный элемент

span - простой строчный элемент

### Font Awesome

Fontawesome.io - удобный ресурс, содержащий более 600 разнообразных шрифтовых иконок, которые легко можно добавлять на страницу и стилизовать с помощью CSS

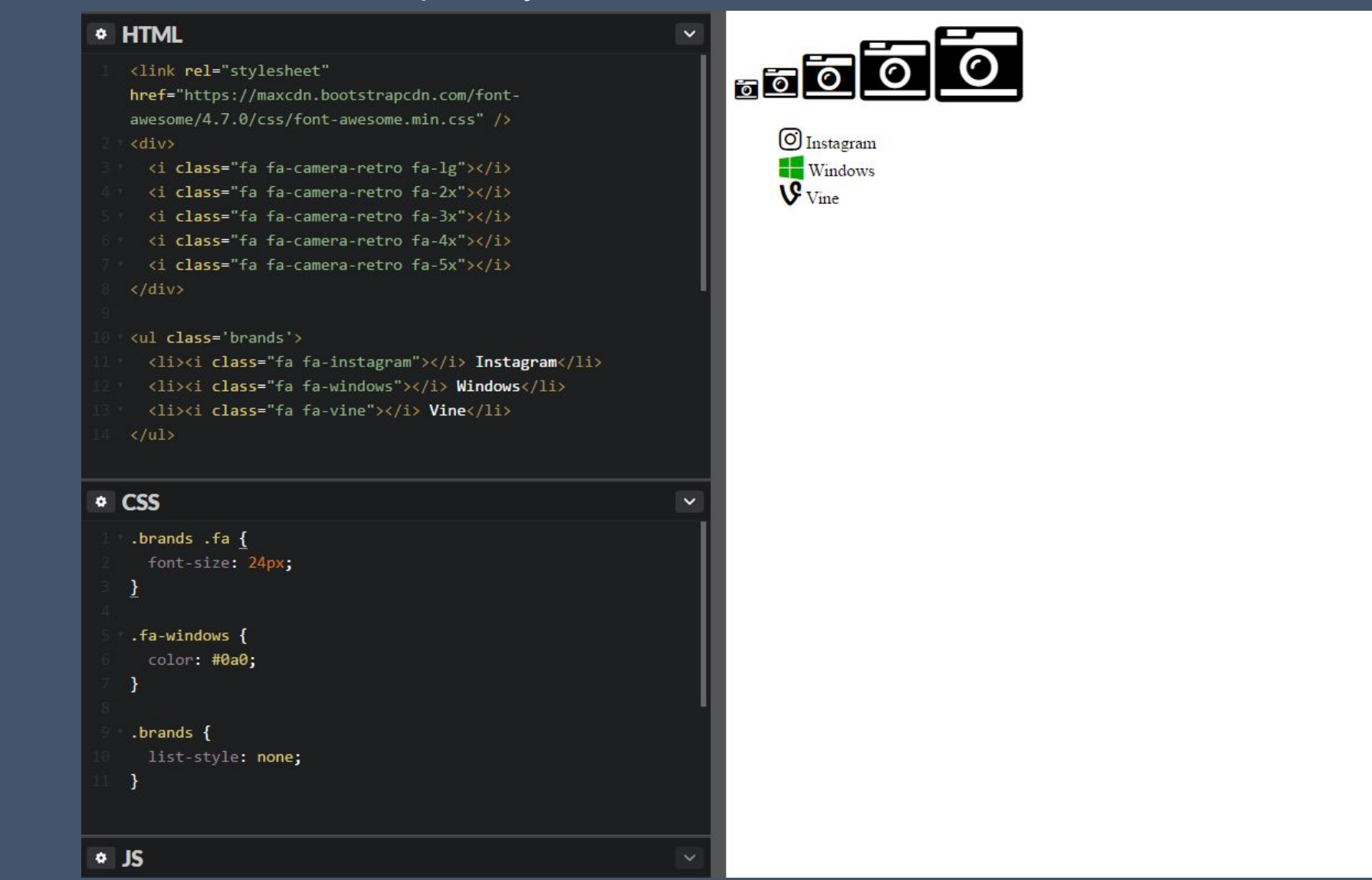

#### Задание

#### Фронтенд разработчик и верстальщик

#### Верстальщик

#### Верстальщик - боец узкого фронта.

Его задача - сверстать полученный от дизайнера макет, используя HTML+CSS. Он, возможно, немного умеет в JavaScript, но чаще ограничивается умением прикрутить какой-нибудь плагин jQuery.

#### Фронтенд-разработчик

Фронтендщик в обязательном порядке умеет работать с контролем версий (Git, GitHub, CVS и т. д.), использовать графические редакторы, «играть» с шаблонами различных CMS.

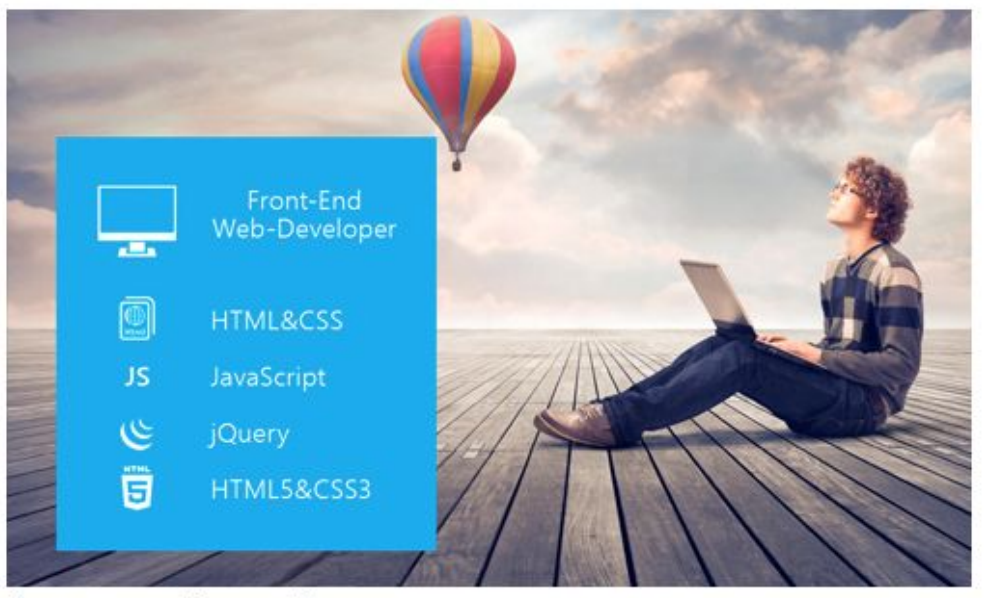

Здесь может быть любая картинка

### Задание

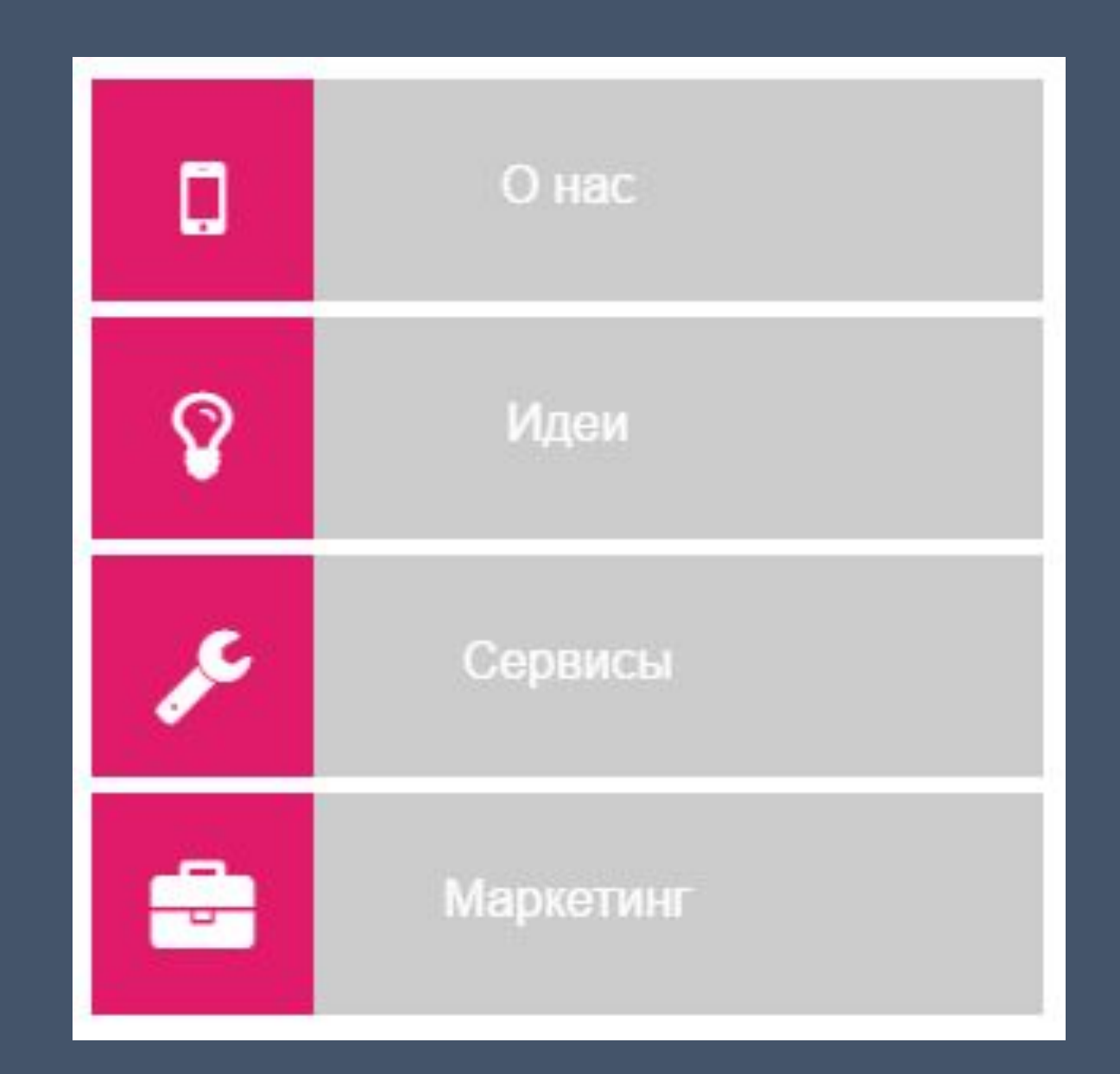

## Задание

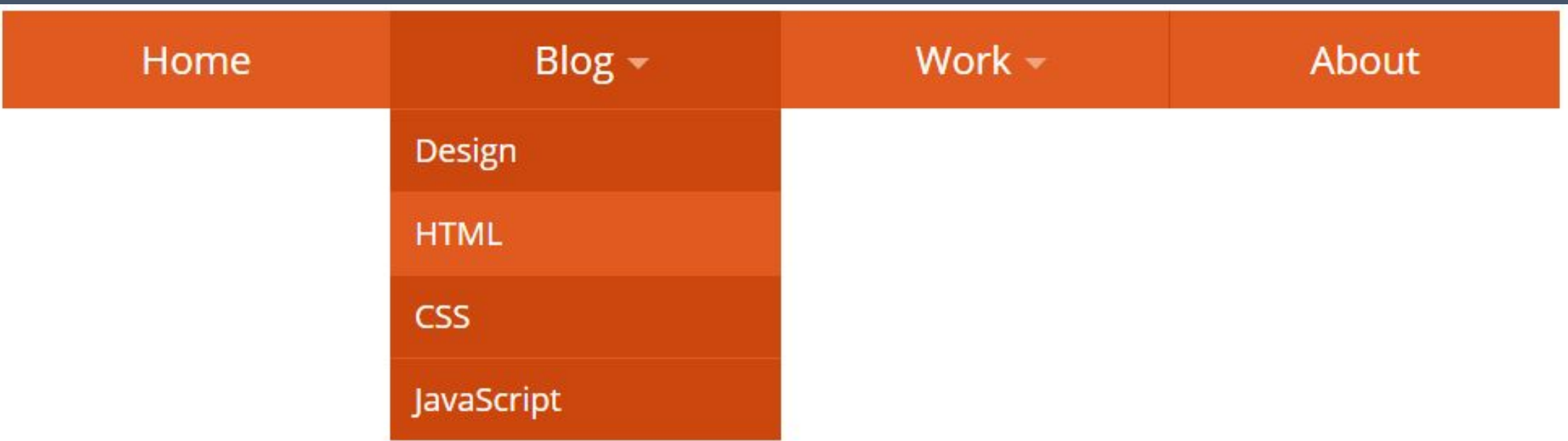